# Программное обеспечение

- **1.Системное ПО**
- **2.Прикладное ПО**

**3.Организация информации в ЭВМ**

#### **Программное обеспечение**

❑ **Прикладное ПО** – программы, которые пользователь использует для решения своих задач

- текстовые редакторы
- графические редакторы
- базы данных
- **системы программирования средства создания новых** программ.
- **программы пользователей пользователи составляют их** для своих собственных нужд.

❑ **Системное ПО** – обеспечивает взаимодействие пользователя и прикладных программ с аппаратными средствами

- операционные системы
- драйверы
- утилиты

#### Программное обеспечение

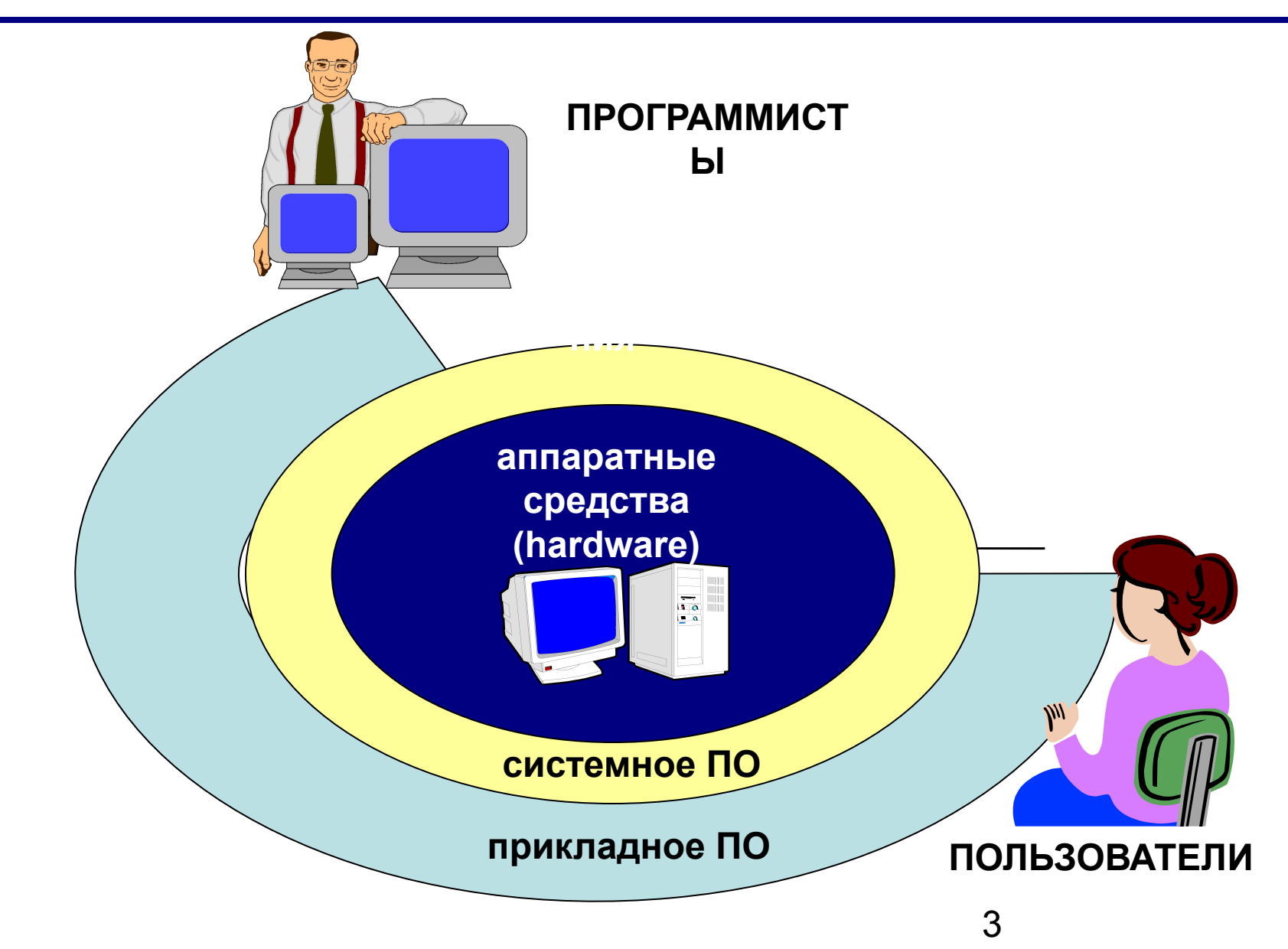

# Программное обеспечение

**Системные программы**

## **Состав системного ПО**

- 1. Операционная система  $\blacksquare$  2. Программы — навигаторы ■ 3. Программы диагностики ■ 4. Программы – утилиты ■ 5. Программы – драйверы
- 6. Антивирусные программы

#### **Операционные системы**

**Операционная система** (ОС) – это комплекс программ, обеспечивающих пользователю и прикладным программам удобный **интерфейс** (способ обмена информацией) с аппаратными средствами компьютера.

#### **Функции ОС (что она делает):**

- ❑ обеспечивает обмен данными с **внешними устройствами**
- ❑ поддерживает **файловую систему** (работа с файлами и папками):
	- **FAT16** старые ОС (*MS DOS*), раздел диска до 2 Гб **FAT32** – начиная с *Windows 95 OSR2 ,* раздел до 2 Тб
		- **NTFS**  *Windows NT/2000/XP/2003*, раздел до 2 Тб
			- права доступа для пользователей
			- квоты на объем каталога
		- **CDFS**  файловая система компакт-дисков
- ❑ обеспечивает **запуск и выполнение** остальных программ
- ❑ **тестирование** компьютера, обработка ошибок
- 6 ❑ **распределение ресурсов** (процессор, память, внешние устройства)

## Состав операционной системы

- загрузчик ОС это небольшая программа, которая находится в секторе 0 загрузочного диска, ее задача - загрузить в память основную часть (ядро) ОС
- система распределения памяти
- система ввода и вывода (BIOS = Basic Input and Output  $\Box$ System), в микросхеме флэш-памяти на материнской плате
	- тестирование при запуске
	- чтение и запись на диски
	- обмен данными с клавиатурой, монитором, принтером
	- календарь и часы
	- настройки данного компьютера

П командный процессор (command.com, cmd.exe)

- выполняет команды, введенные с клавиатуры
- обеспечивает загрузку и выполнение других программ

## ❑ **утилиты (ед.ч.** *утилита,* **лат.** *utilitas*  **польза)** – это служебные программы для проверки и настройки компьютера: ▪разбивка диска на разделы (**fdisk.exe**) ▪форматирование диска (**format.com**) ▪тестирование диска (**chkdsk.exe**) ▪редактирование реестра (**regedit.exe**) ▪проверка соединения с другими компьютерами (**ping.exe**) ▪сравнение файлов (**fc.exe**) ▪поиск строки в файлах (**find.exe**)

#### **Системное ПО**

#### **Системное ПО**

▪**драйверы (англ.** *driver* **- водитель)** – это программы, которые постоянно находятся в памяти и обеспечивают обмен данными с внешними устройствами (файлы **\*.sys** в *Windows NT/2000/XP*) ▪драйвер видеокарты ▪драйвер звуковой карты ▪драйвер сетевой карты ▪драйвер принтера ▪драйвер сканера

## **Многозадачные** – может одновременно выполняться несколько задач

## **Однозадачные** – в каждый момент выполняется только одна задача (программа), она получает все ресурсы компьютера. Примеры: *MS DOS, DR DOS, PC DOS*

#### **Типы ОС**

## **Типы ОС**

**Однопользовательские** – в каждый момент с компьютером работает один пользователь, он получает все ресурсы компьютера.

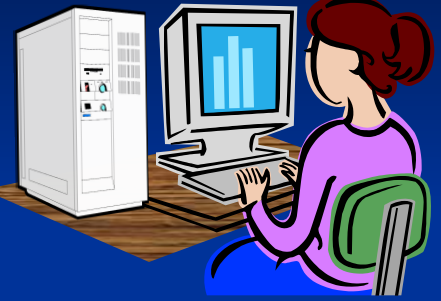

**Многопользовательские** – с мощным компьютером одновременно работают несколько пользователей. **терминал =** монитор + клавиатура

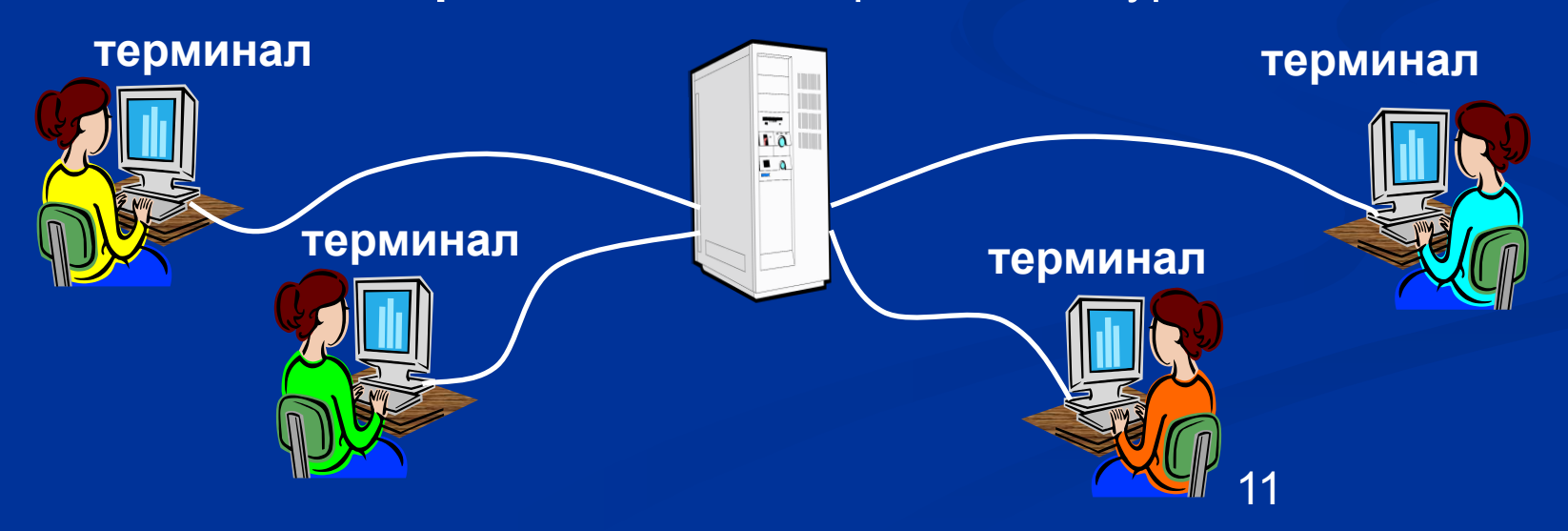

### **Утилиты, не входящие в ОС**

❑ **антивирусные программы** ▪ *AVP* **(***Antiviral Tookit Pro***) Е. Касперский** ▪ *DrWeb,* **И. Данилов** ▪ *Norton Antivirus, McAfee, NOD32* ❑ **архиваторы** – программы для упаковки файлов ▪*WinRAR* **(Е. Рошал) – архивы \*.rar, \*.zip** ▪*WinZIP* **– архивы \*.zip**

Программное обеспечение

**Прикладные программы**

❑**Текстовые редакторы** – программы для редактирования текстовых документов ▪*Блокнот* **– файлы \*.txt, только текст, без оформления)** ▪*WordPad* **– файлы \*.doc (текст + рисунки)** ▪*Word* **– файлы \*.doc (текст + рисунки + таблицы + автофигуры + …)**

**Прикладное ПО**

15 ▪*Adobe Illustrator* **– файлы \*.ai** ❑**Графические редакторы** – программы для редактирования изображений **Растровые рисунки:** ▪*Paintbrush* **– файлы \*.bmp (также \*.gif, \*.jpg)**  ▪*Adobe Photoshop* **– файлы \*.psd Векторные рисунки:** ▪*CorelDraw* **– файлы \*.cdr** 

❑**Редакторы видеофильмов** (файлы **\*.avi**, **\*.mpg**, **\*.wmv**) ▪*Pinnacle Studio* ▪*Adobe Premier*

❑**Издательские системы** – для подготовки печатных материалов ▪*Microsoft Publisher* ▪*QuarkXPress* ▪*PageMaker*

## **Программы для подготовки презентаций** – для подготовки презентаций *Power Point*

**Прикладное ПО**

**ПЭлектронные таблицы** программы для выполнения расчетов с табличными данными -Microsoft Excel - файлы \*.xls

**ПСистемы управления** базами данных -Microsoft Accessфайлы \*.mdb **-FoxPro -Cronix** 

❑**Браузеры** – программы для просмотра Webстраниц на экране ▪*Internet Explorer* ▪*Mozilla Firefox* ▪*Opera*

**ПОЧТОВЫЕ программы** прием и отправка ЭЛЕКТРОННОЙ ПОЧТЫ **Microsoft Outlook** -TheBat

❑**Программы для создания Web-страниц** ▪*Microsoft FrontPage* ▪*Macromedia Dreamweawer* ▪*HomeSite*

Программное обеспечение  **Системы программирования (инструментальные средства)**

#### **Системы программирования**

**Системы программирования (или инструментальные средства)** – это ПО, предназначенное для разработки и отладки новых программ.

#### **Проблема:**

- ❑ компьютеры понимают только **язык кодов** (последовательность нулей и единиц)
- ❑ для человека удобнее давать задания на **естественном языке** (русском, английском)

#### **Компромисс:**

программы составляются на **языках программирования** и затем переводятся в коды с помощью специальных программ

#### **Языки программирования**

Всего более 600, широко используется примерно 20.

**Машинно-ориентированные языки:**

- ❑ **машинные коды:** 09 FE AC 3F
- ❑ **ассемблеры:** символическая запись машинных команд: mov AX, BX
- ❑ **макросассемблеры:** одна команда языка заменяет несколько машинных команд
- **Языки высокого уровня (алгоритмические):**
	- ❑ **для обучения**: Бейсик (1965), Паскаль (1970), Лого, Рапира
	- ❑ **профессиональные:** Си (1972), Паскаль (Delphi), Фортран (1957), Visual Basic
	- ❑ **для задач искусственного интеллекта**: ЛИСП, Пролог
	- ❑ **для параллельных вычислений**: Ада
	- ❑ **для программирования в Интернете**: JavaScript, Java, PHP, Perl, ASP, …

## Трансляторы

Транслятор – это программа, которая переводит текст других

программ в машинные коды.

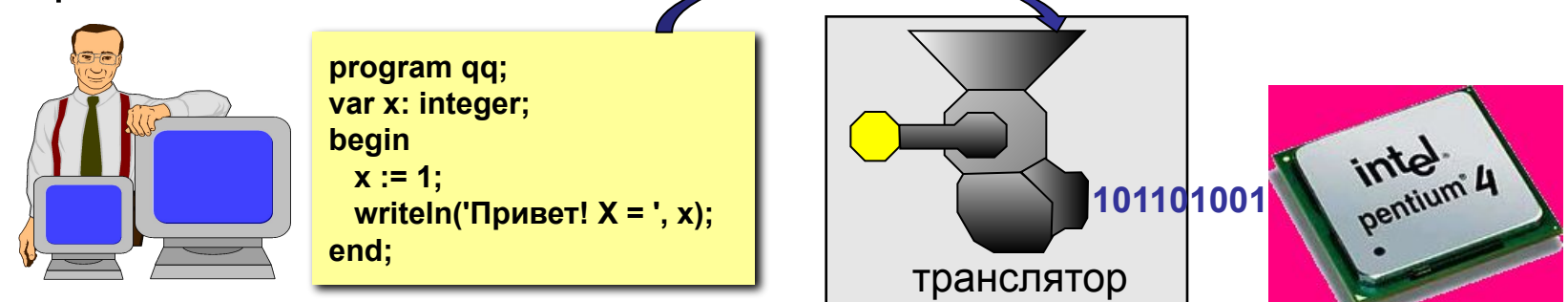

#### Типы трансляторов:

интерпретаторы – переводят в коды 1 строчку программы и сразу ее выполняют

удобнее отлаживать программу<br>1) программы работают медленно (цикл из 400 шагов!)

для выполнения программы нужен транслятор

компи́ляторы – переводят в коды сразу всю программу и создают независимый исполняемый файл (\*.exe)

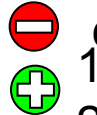

 $\Box$ 

сложнее отлаживать программу<br>1) программы работают быстро

 $(2)$ для выполнения программы не нужен 27

транслятор

## **Другие программы**

**Отладчик (англ.** *debugger***)** – это программа, которая облегчает поиск ошибок в других программах (их отладку). **Возможности**:

- ❑ пошаговое выполнение
- ❑ "выполнить до курсора"
- ❑ просмотр и изменение значений переменных
- ❑ точки останова (англ. *breakpoints*)

**Профайлер (англ.** *profiler***)** – это программа, которая определяет, сколько времени занимает выполнение каждой процедуры (и каждой команды) в программе в процентах от общего времени работы.

**Цель**: определить, какие части программы "тормозят" ее (англ. *bottleneck –* бутылочное горлышко), именно их и надо оптимизировать.

# Программное обеспечение

**Сжатие файлов. Архиваторы**

## **Архивация и сжатие файлов**

**Архивация** – создание резервных копий (на CD, DVD). Цели:

- ❑ сохранить данные на случай сбоя на диске
- ❑ объединить группу файлов в один архив
- ❑ зашифровать данные с паролем

**Сжатие файлов** – это уменьшение их размера. Цели:

- ❑ уменьшить место, которое занимают файлы на диске
- ❑ уменьшить объем данных для передачи через Интернет

#### **Типы сжатия:**

- ❑ **без потерь:** сжатый файл можно восстановить в исходном виде, зная алгоритм сжатия
	- тексты
	- программы
	- данные

❑ **с потерями**: при сжатии часть информации безвозвратно теряется

- фотографии
- **ЗВУК**
- видео

## **Почему файлы можно сжать?**

#### **Общий подход:**

- ❑ найти в данных повторяющиеся цепочки символов
- ❑ обозначить их короткими кодами (битовыми, часто разной длины)
- ❑ в начало сжатого файла записать словарь

#### **Эффективные алгоритмы:**

- ❑ алгоритм Хаффмана
- ❑ алгоритм LZW (Лемпела-Зива-Велча)
- ❑ алгоритм PPM (WinRAR)

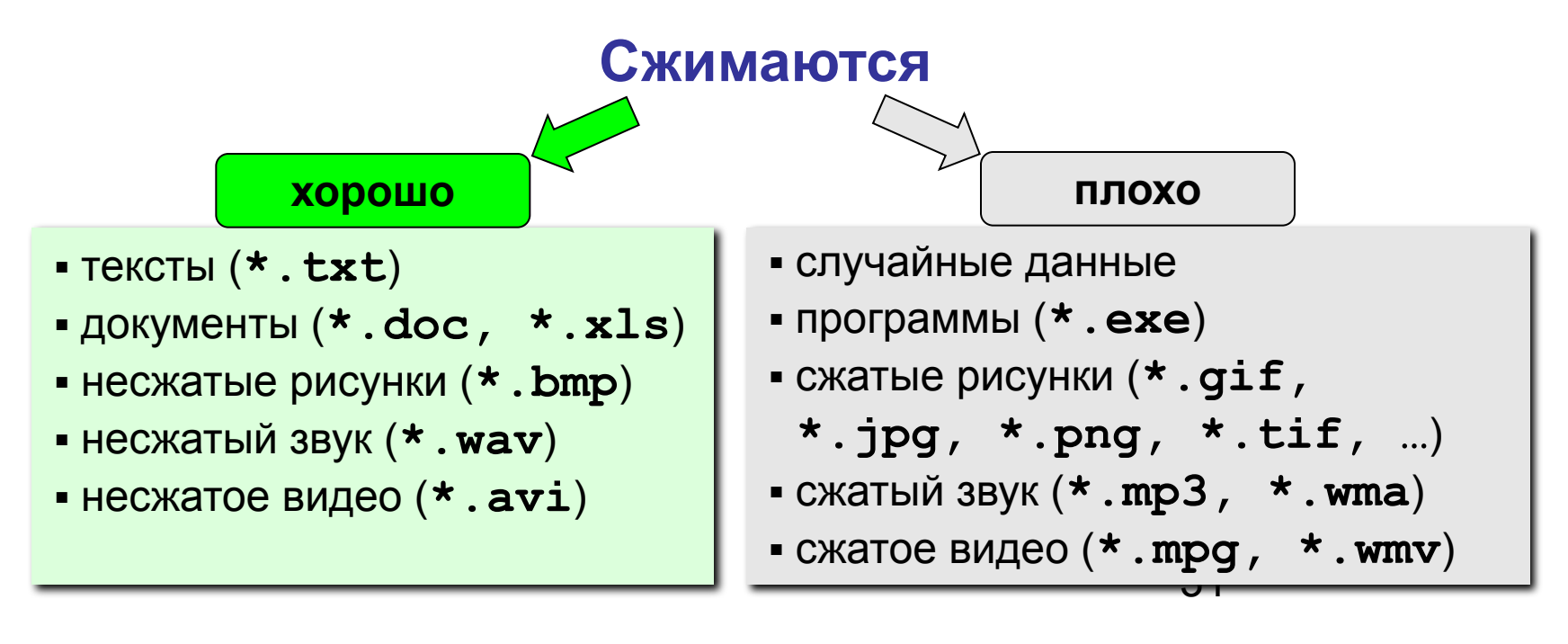

## **Лекция закончена**

# Программное обеспечение

**Тема 6. Компьютерные вирусы и антивирусы** 

## **Что такое вирус?**

**Компьютерный вирус – это программа, которая при запуске способна распространяться без участия человека.**

#### **Вредные действия:**

- ❑ звуковые и зрительные эффекты
- ❑ имитация сбоев ОС и аппаратуры
- ❑ перезагрузка компьютера
- ❑ разрушение файловой системы
- ❑ уничтожение информации
- ❑ передача секретных данных через Интернет
- ❑ массовые атаки на сайты Интернет

#### **Признаки:**

- ❑ замедление работы компьютера
- ❑ перезагрузка или зависание компьютера
- ❑ неправильная работа ОС или прикладных программ
- ❑ изменение длины файлов
- ❑ появление новых файлов
- ❑ уменьшение объема оперативной памяти

## **Что заражают вирусы?**

Для того, чтобы вирус смог выполнить какие-то действия, он должен оказаться в памяти в виде **программного кода** и получить управление.

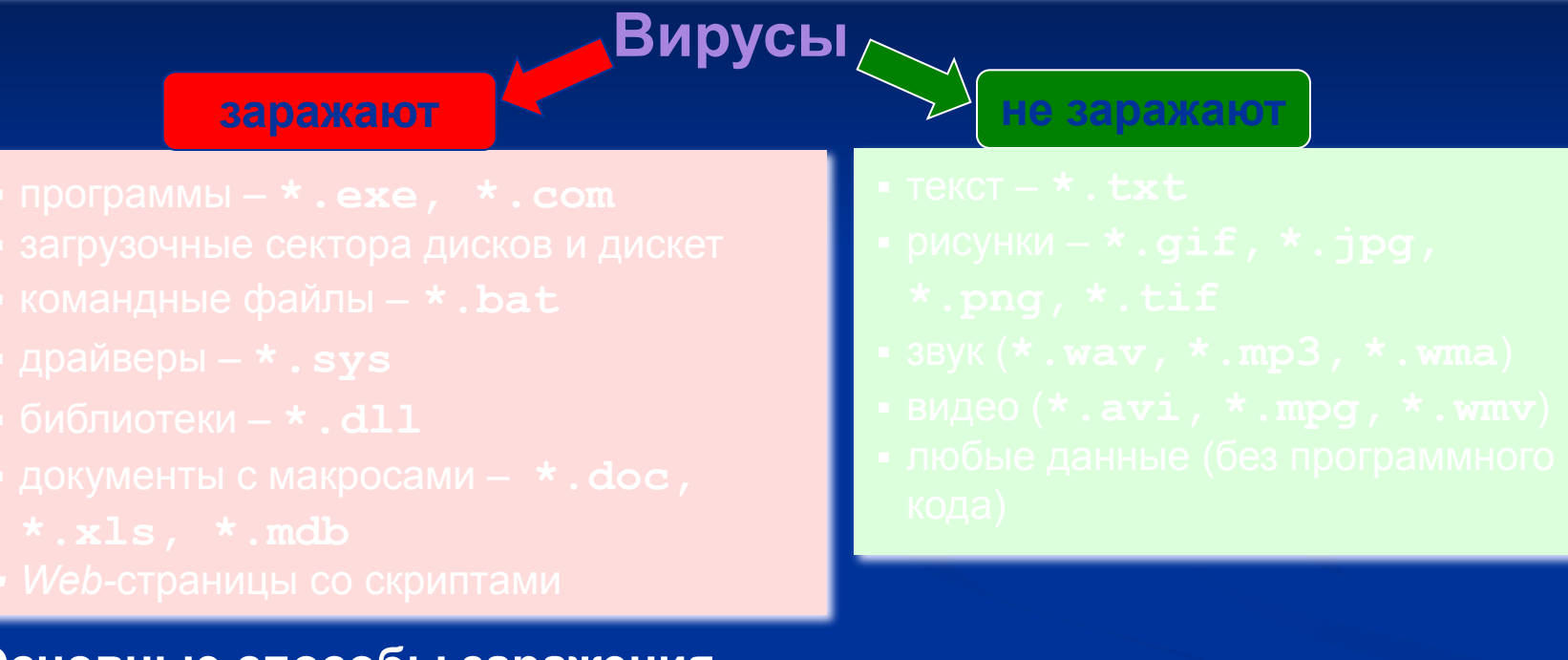

#### **Основные способы заражения**

- ❑ Запустить зараженный файл.
- ❑ Загрузить компьютер с зараженной дискеты или диска.
- ❑ Открыть зараженный документ *Word* или *Excel.*
- ❑ Открыть сообщение e-mail с вирусом.
- $35'$  $\Box$  Открыть Web-страницу с активным содержимым (Active $\cancel{\mathsf{X}}$ )

#### **Классические вирусы**

- ❑ **Файловые** заражают файлы **\*.exe, \*.sys, \*.dll**  (редко – внедряются в тексты программ).
- ❑ **Загрузочные (бутовые, от англ.** *boot загрузка***)**  заражают загрузочные сектора дисков и дискет, при загрузке сразу оказываются в памяти и получают управление.
- ❑ **Полиморфные**  при каждом новом заражении немного меняют свой код.
- ❑ **Макровирусы** заражают документы с макросами (**\*.doc, \*.xls, \*.mdb**).
- ❑ **Скриптовые вирусы** скрипт (программа на языке Visual Basic Script, JavaScript, BAT, PHP) заражает командные файлы (**\*.bat**), другие скрипты и Webстраницы (**\*.htm, \*.html**).

#### **Сетевые вирусы**

**распространяются через компьютерные сети, используют «дыры» – ошибки в защите** *Windows, Internet Explorer, Outlook* **и др.**

❑ **Почтовые черви –** распространяются через электронную почту в виде приложения к письму или ссылки на вирус в Интернете; рассылают себя по всем обнаруженным адресам

#### **Наиболее активны – более 90%!** !

- ❑ **Сетевые черви** проникают на компьютер через «дыры» в системе, могут копировать себя в папки, открытые для записи (сканирование – поиск уязвимых компьютеров в сети)
- ❑ **IRC-черви, IM-черви** распространяются через IRC-чаты и интернет-пейджеры (*ICQ*, *AOL*, *Windows Messenger*, *MSN Messenger*)
- ❑ **P2P-черви**  распространяются через файлообменные сети P2P (*peer-to-peer)*

## **Троянские программы**

**позволяют получать управление удаленным компьютером, распространяются через компьютерные сети, часто при установке других программ (зараженные инсталляторы)** 

- ❑ **Backdoor** программы удаленного администрирования
- ❑ **воровство паролей** (доступ в Интернет, к почтовым ящикам, к платежным системам)
- ❑ **шпионы** (введенный с клавиатуры текст, снимки экрана, список программ, характеристики компьютера, промышленный шпионаж)
- ❑ **DOS-атаки** (англ. *Denial Of Service*  отказ в обслуживании) массовые атаки на сайты по команде, сервер не справляется с нагрузкой
- ❑ **прокси-сервера**  используются для массовой рассылки рекламы (спама)
- ❑ **загрузчики** (англ. *downloader*) после заражения скачивают на компьютер другие вредоносные программы

#### **Антивирусы-сканеры**

- умеют находить и лечить **известные им** вирусы в памяти и на диске;
- используют базы данных вирусов;
- ежедневное обновление баз данных через Интернет.

лечат известные им вирусы

- не могут предотвратить заражение
- 2) чаще всего не могут обнаружить и вылечить неизвестный вирус

#### **Антивирусы-мониторы**

#### постоянно находятся в памяти в активном состоянии

- перехватывают действия, характерные для вирусов и блокируют их (форматирование диска, замена системных файлов);
- блокируют атаки через Интернет;
- проверяют запускаемые и загружаемые в память файлы (например, документы *Word*);
- проверяют сообщения электронной почты;
- проверяют *Web-*страницы;
- проверяют сообщения ICQ
	- 1) непрерывное наблюдение
	- 2) блокируют вирус в момент заражения
	- 3) могут бороться с неизвестными вирусами
- 

замедление работы компьютера

2) в случае ошибки ОС может выйти из строя

#### **Антивирусные программы**

#### **Коммерческие**

- ❑ **AVP = Antiviral Toolkit Pro (www.avp.ru) Е. Касперский**
- ❑ **DrWeb (www.drweb.com) И. Данилов**
- ❑ **Norton Antivirus (www.symantec.com)**
- ❑ **McAfee (www.mcafee.ru)**
- ❑ **NOD32 (www.eset.com)**

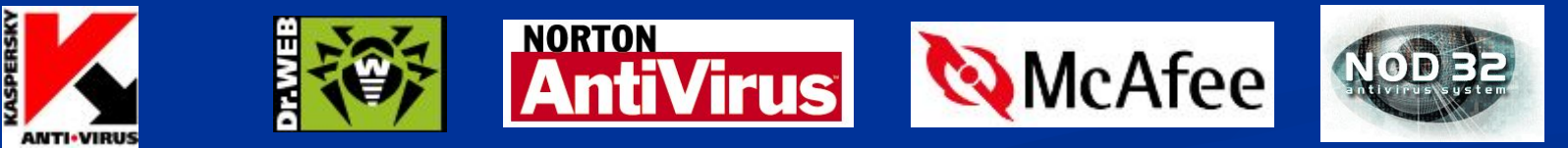

 **Есть бесплатные пробные версии!** !

#### **Бесплатные**

- ❑ **Avast Home (www.avast.com)**
- ❑ **Antivir Personal (free-av.com)**
- ❑ **AVG Free (free.grisoft.com)**

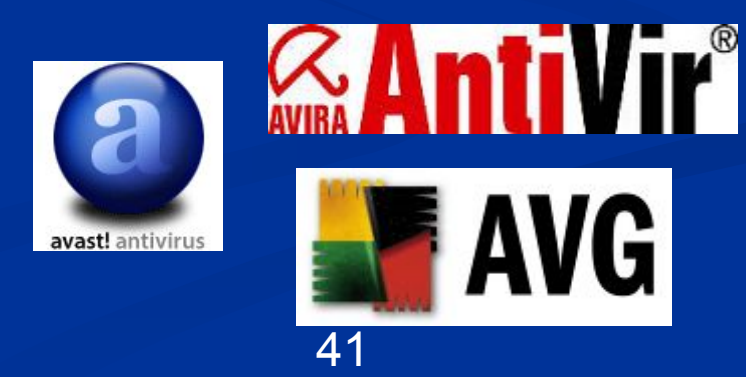

## Антивирус DrWeb (сканер)

#### Запуск: Пуск - Сканер DrWeb

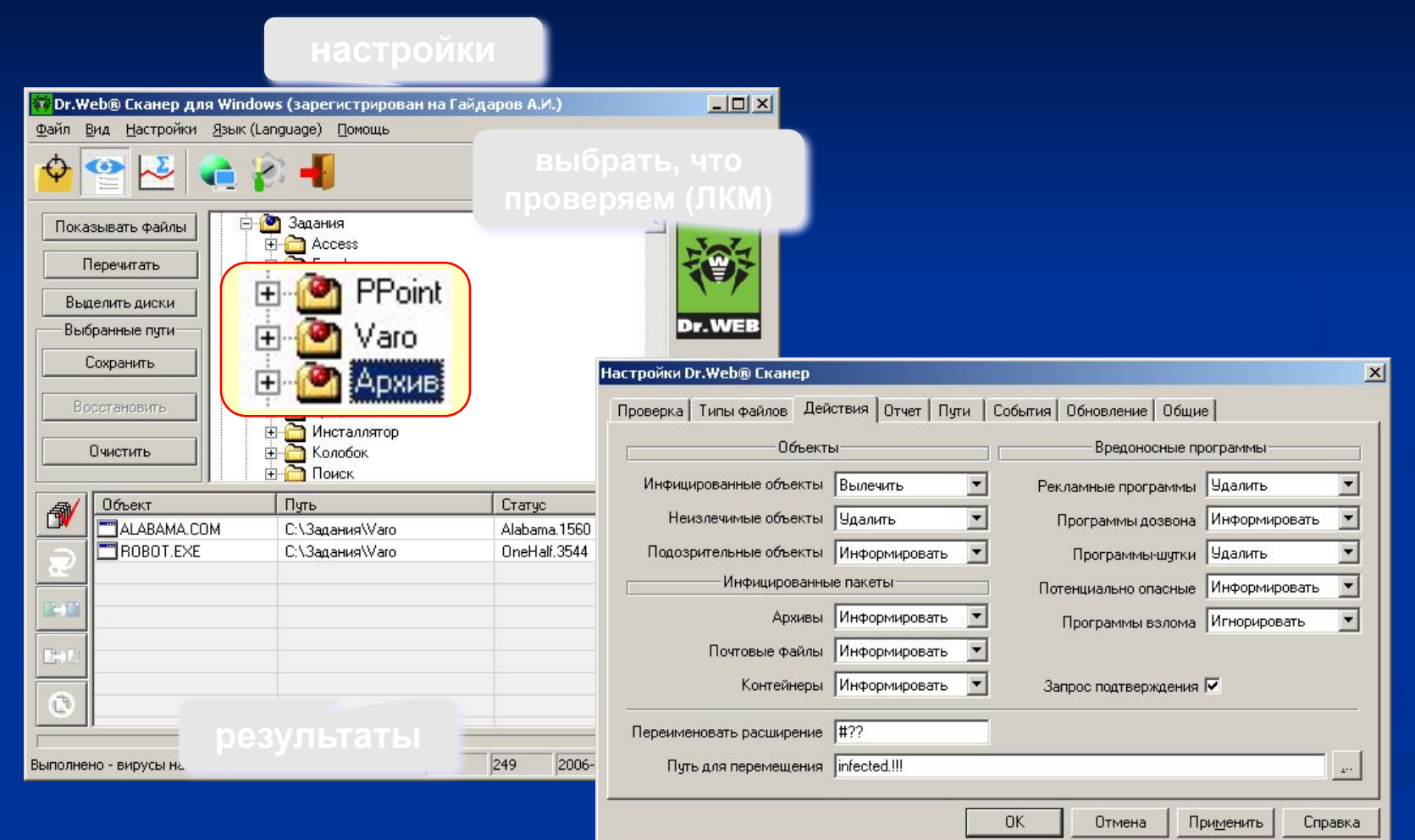

## **Антивирус** *DrWeb*

#### **Проводник:** запуск *DrWeb* через контекстное меню

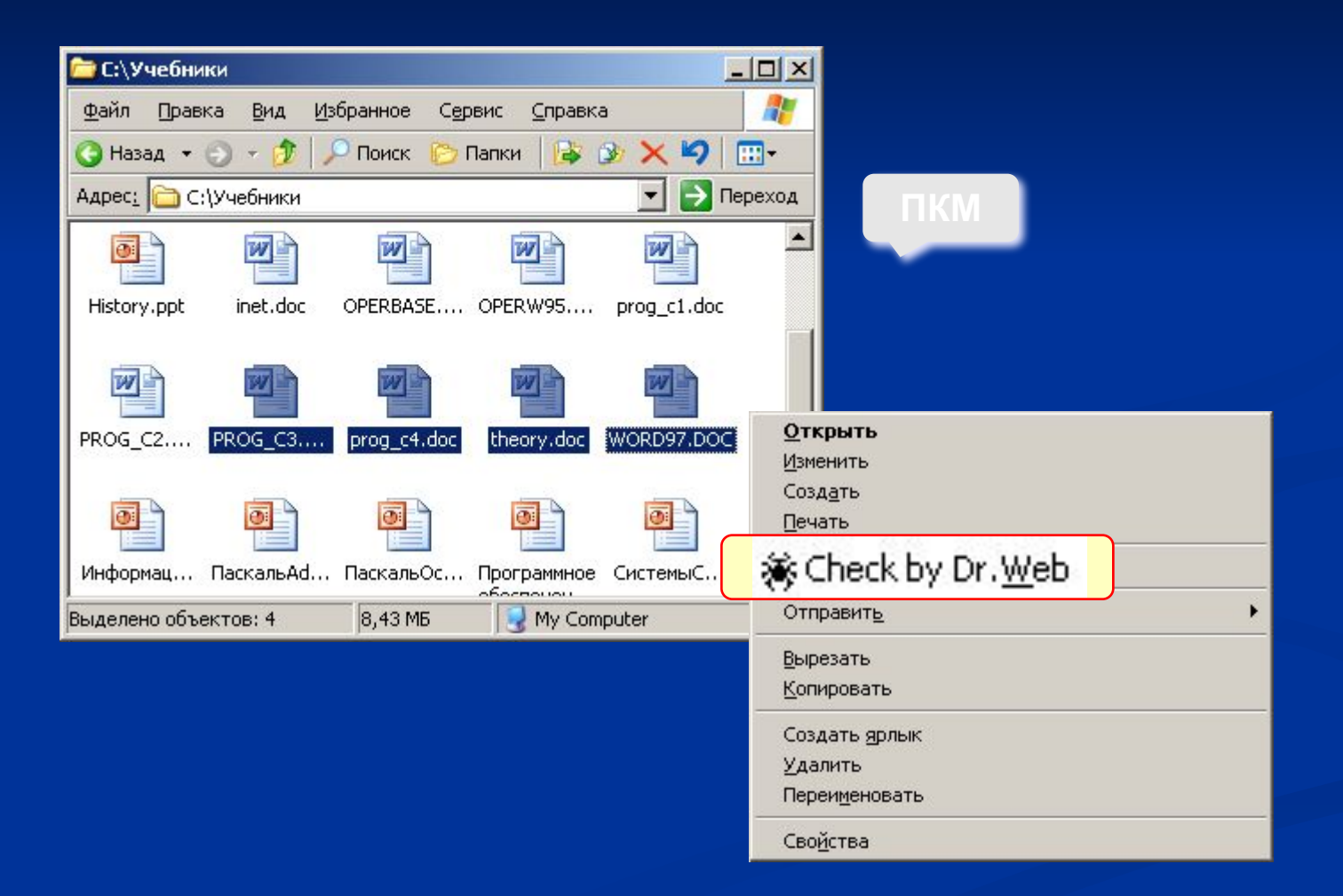

## **Другие виды антивирусной защиты**

#### **брандмауэры (файрволы, сетевые экраны)**

- блокируют «лишние» обращения в сеть и запросы из сети **аппаратные антивирусы**
	- защита от изменения загрузочного сектора
	- **запрет на выполнение кода из области данных**
	- аппаратный брандмауэр ZyWALL UTM (ZyXEL и Лаборатории Касперского)

#### **онлайновые (***on-line***) антивирусы**

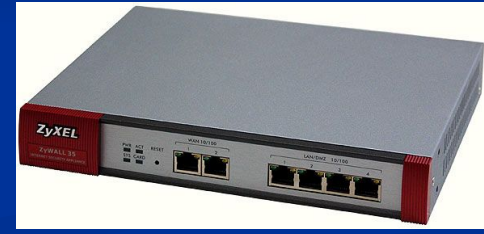

- устанавливают на компьютер модуль *ActiveX,* который проверяет файлы…
- или файл пересылается на сайт разработчика антивирусов

http://www.kaspersky.ru/virusscanner http://www.bitdefender.com http://security.symantec.com http://us.mcafee.com/root/mfs/default.asp

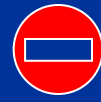

чаще всего не умеют лечить, предлагает купить антивирус-доктор

## **Профилактика**

- ❑ делать **резервные копии** важных данных на CD и DVD (раз в месяц? в неделю?)
- ❑ использовать **антивирус-монитор**, особенно при работе в Интернете
- ❑ при работе в Интернете включать **брандмауэр** (англ. *firewall*) – эта программа запрещает обмен по некоторым каналам связи, которые используют вирусы
- ❑ **проверять** с помощью антивируса-доктора все новые программы и файлы, дискеты
- ❑ **не открывать** сообщения e-mail с неизвестных адресов, особенно файлы-приложения
- ❑ иметь **загрузочный диск** с антивирусом

#### **Если компьютер заражен…**

- ❑ Отключить компьютер от сети.
- ❑ Запустить антивирус. Если не помогает, то…
- ❑ выключить компьютер и загрузить его с загрузочного диска (дискеты, CD, DVD). Запустить антивирус. Если не помогает, то…
- ❑ удалить *Windows* и установить ее заново. Если не помогает, то…
- ❑ отформатировать винчестер (**format.com**). Если сделать это не удается, то могла быть испорчена таблица разделов диска. Тогда …
- ❑ создать заново таблицу разделов (**fdisk.exe**). Если не удается (винчестер не обнаружен), то…
- ❑ можно нести компьютер в ремонт.